## 学会HPトップページ会員ページ→下記ページ→「ログイン或いは会員専用」からマイページに 移動してください

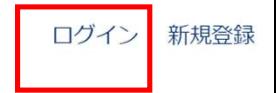

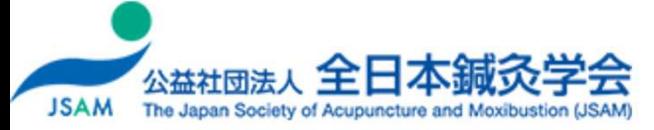

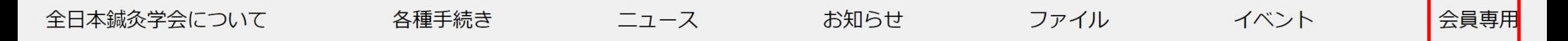

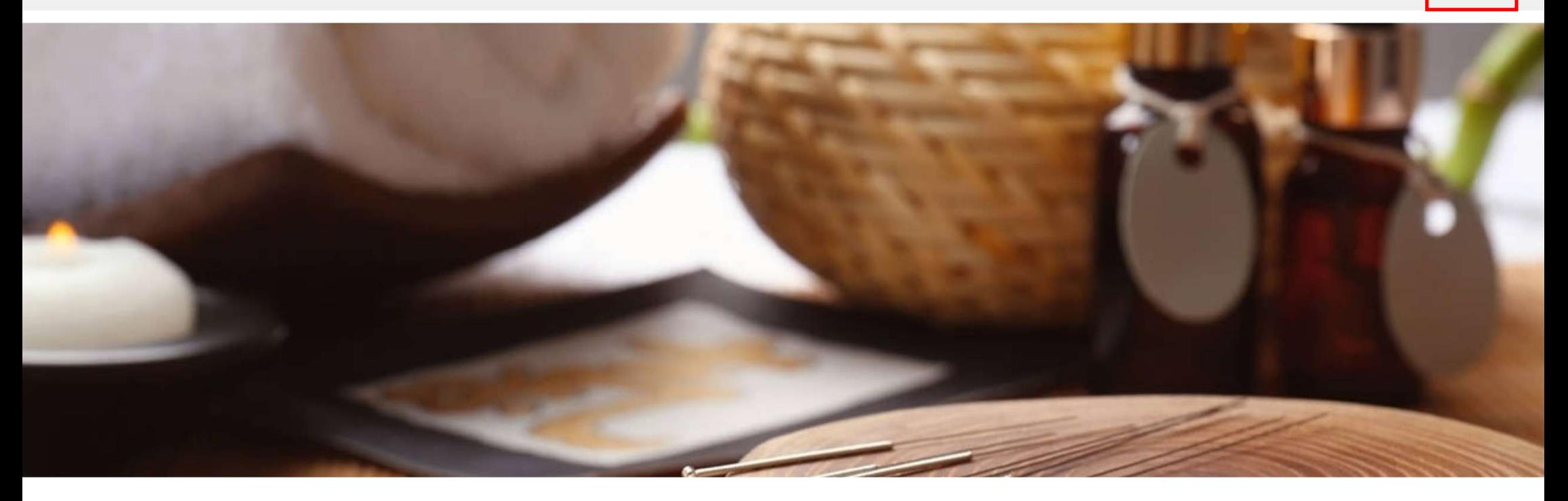

## ファイルをクリック

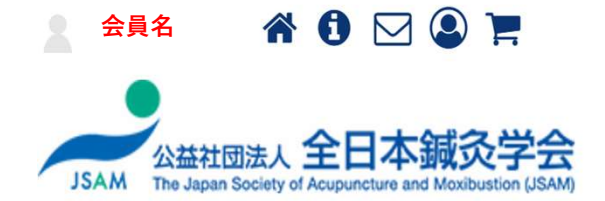

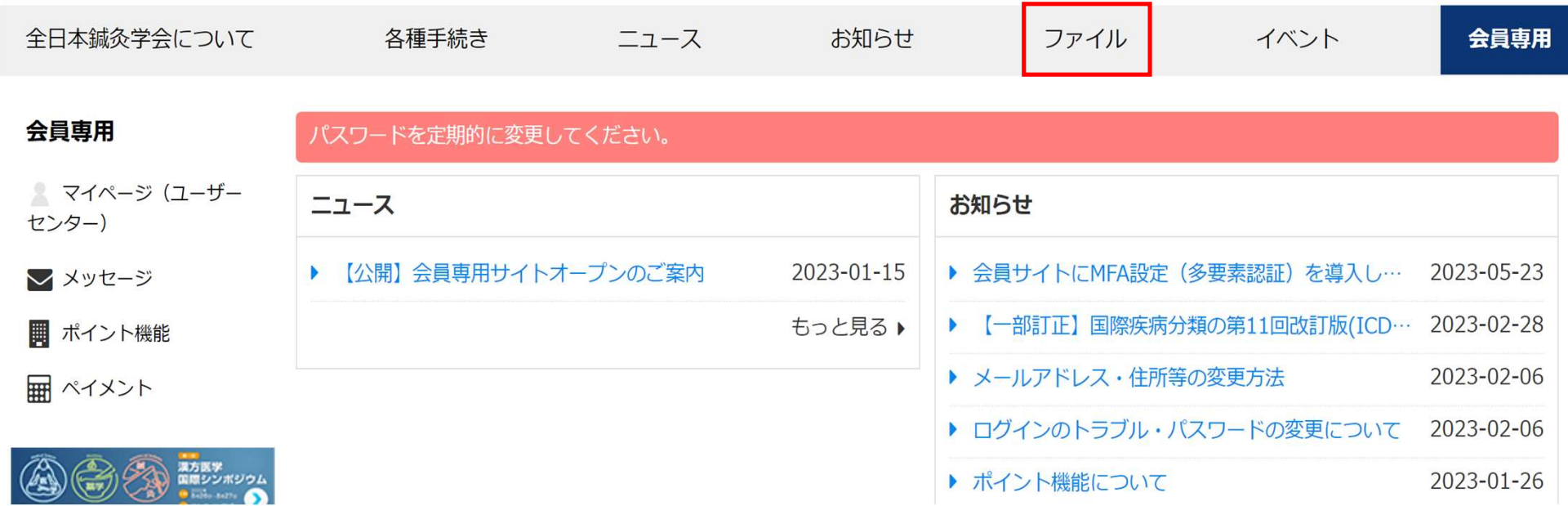

Ö

学会雑誌名をクリック

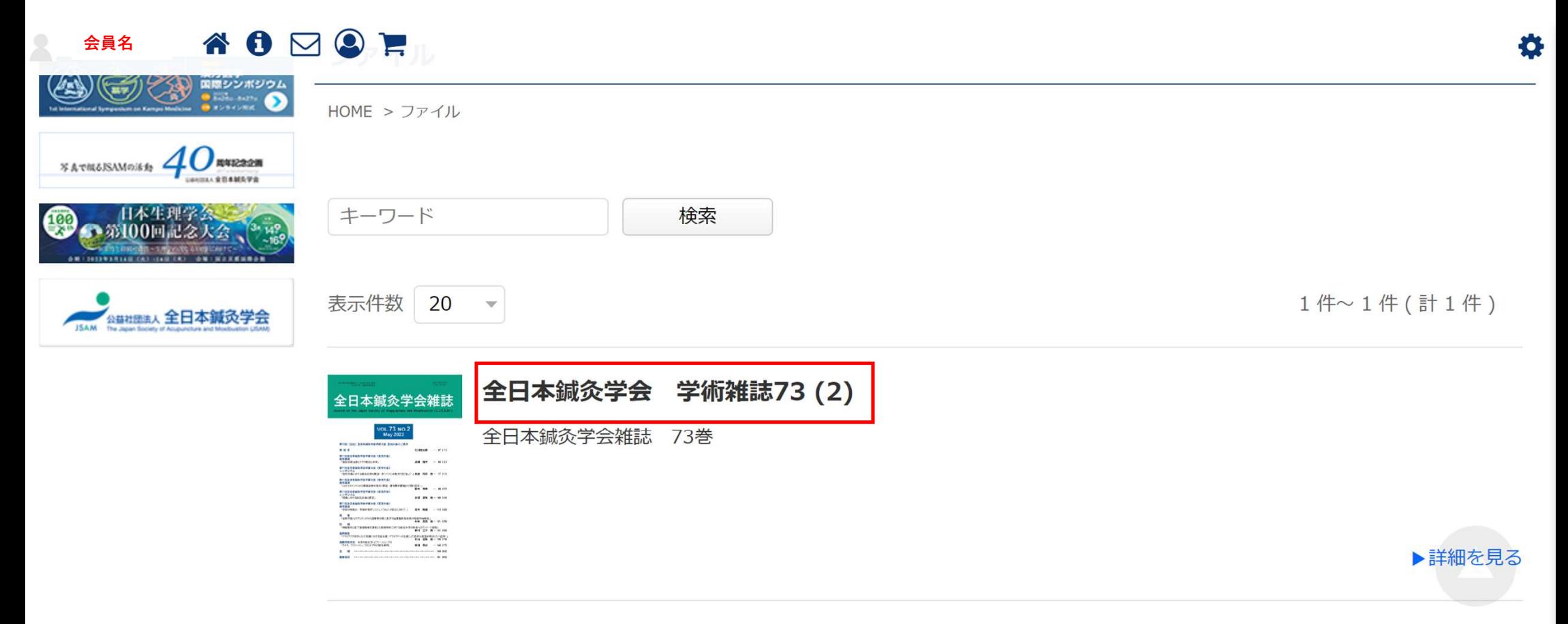

## 閲覧したい号をクリック

YO⊠OF 会員名

全日本鍼灸学会について 各種手続き ニュース お知らせ ファイル イベント 会員専用 全日本鍼灸学会 学術雑誌73 ポジウム HOME > ファイル > 全日本繊灸学会 学術雑誌73  $. O$  AVE222M X & で加るISAMの活動 全日本鍼灸学会雑誌 73巻 ... SEAMAVA 日本生理学会 第100回記念大会 73巻1号 全日本鍼灸学会雑誌  $(2.22)$ 全日本鍼灸学会雑誌第73巻1号、2023年2月1日発行 SI. 公益社团法人 全日本鍼灸学会 Journal of the Japan Society of Acupuncture and Moxibustion, Vol.73, No.1, Feb 2023

▶詳細を見る

春

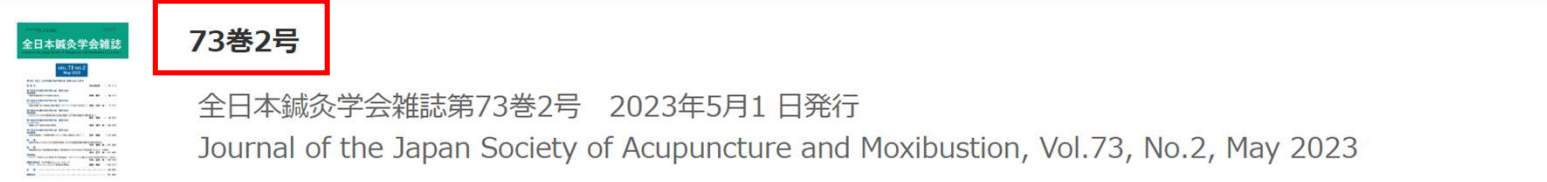

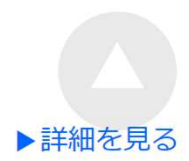

## 表示されたページの最下段 ダウンロードアイコンをクリック<br>その後は、各自のブラウザーで閲覧ください

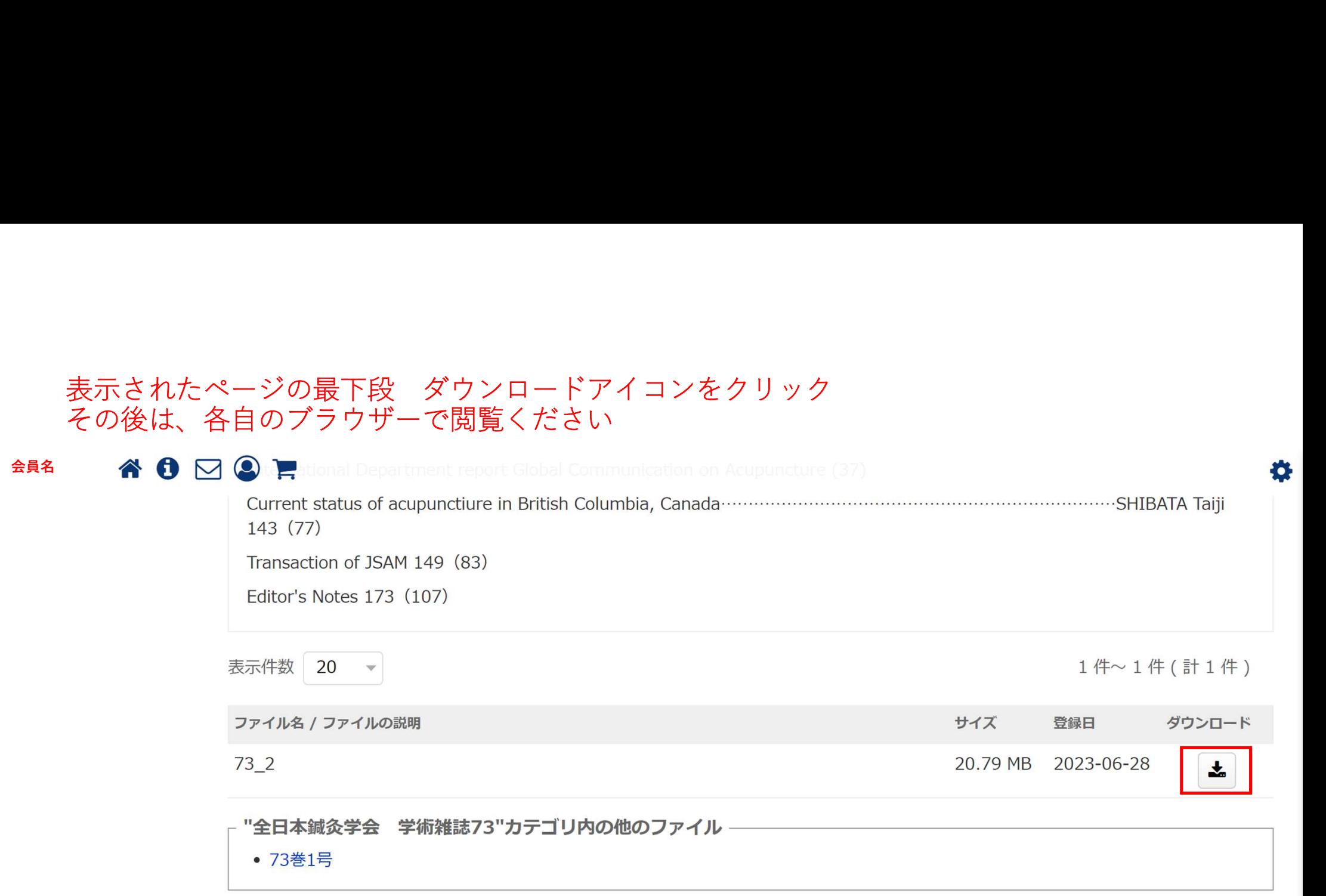

Powered by SmartCore The Japan Society of Acupuncture and Moxibustion (JSAM)

 $\geq$ 

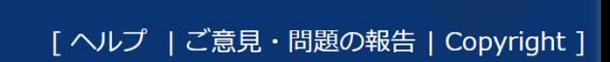